# RBloomberg Manual

### Ana Nelson

### September 30, 2010

## Contents

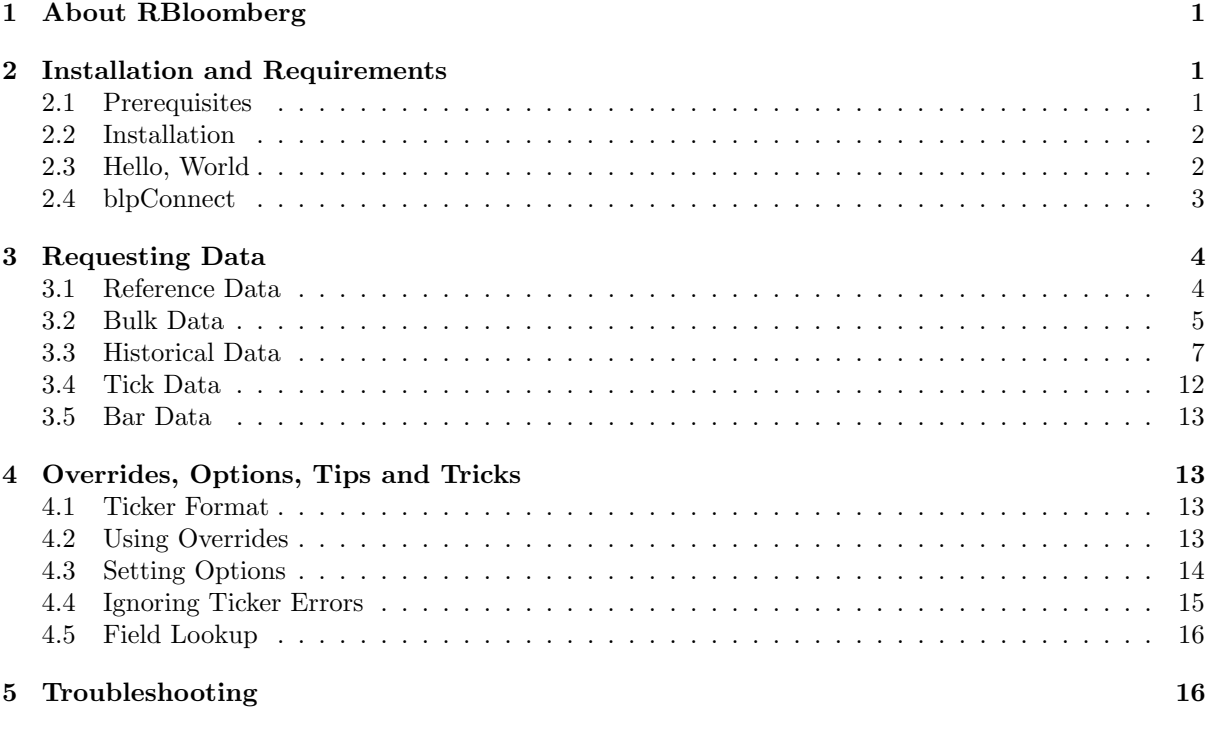

## <span id="page-0-0"></span>1 About RBloomberg

RBloomberg is an R package which handles fetching data from the Bloomberg financial data application. RBloomberg was written by Robert Sams, see the package README for additional contributors and acknowledgements. RBloomberg is released under a GPL open source license.

This documentation refers to RBloomberg version 0.4-144.

To download the latest version of this document, please visit the [RBloomberg home page.](http://findata.org/rbloomberg)

Please download the Bloomberg API Developer Guide PDF via WAPI or DOCS 2041121 as this has additional useful documentation. Appendix A provides details on options that can be set for data requests.

## <span id="page-0-1"></span>2 Installation and Requirements

## <span id="page-0-2"></span>2.1 Prerequisites

RBloomberg will only work on a Bloomberg workstation. RBloomberg uses the Java Version 3 API, and depends on the rJava package. Java 1.5 or higher must also be installed.

To check if you have the Version 3 API installed, go to C:\blp\API. You should see a folder named APIv3. To make sure it's working, you can navigate to C:blp\API\bin and run the BBAPIDemo app. If you don't see this folder, or if you want to make sure you have the latest version of the API installed, then go to the WAPI page within your Bloomberg terminal to install the latest version.

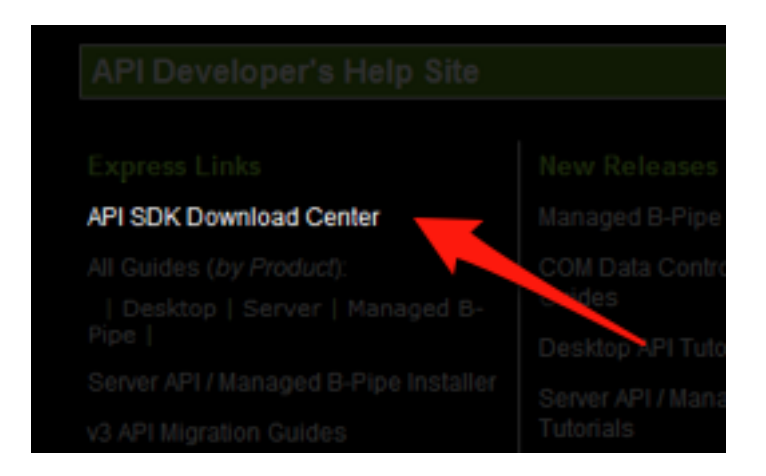

You probably want the Desktop API.

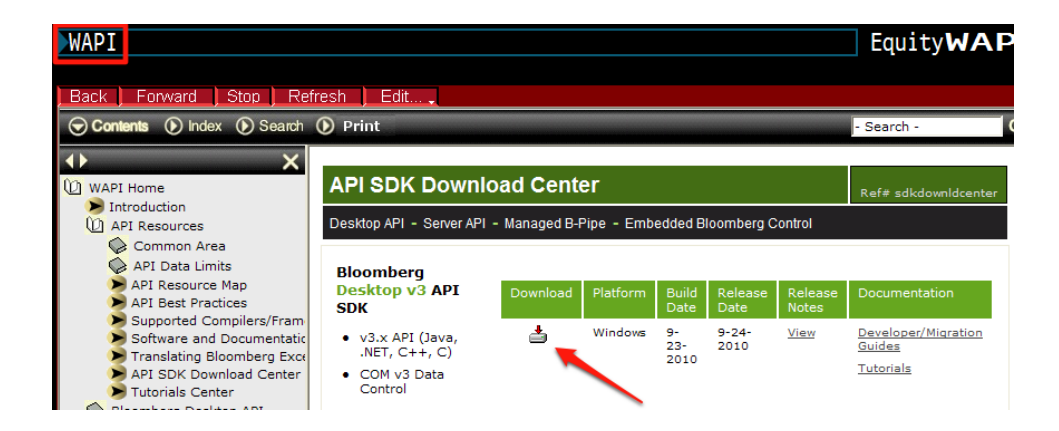

Ensure that the Java API is included in the installation.

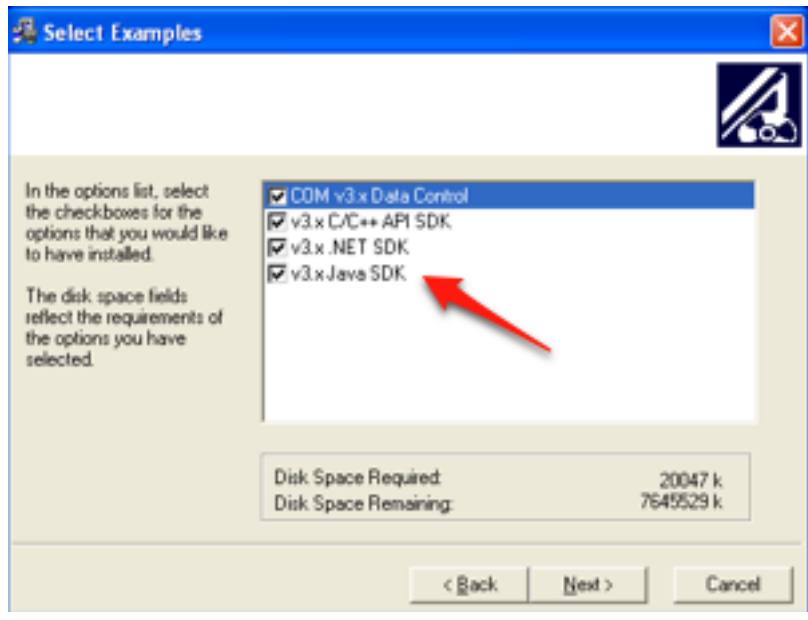

To check whether you have Java installed, you can open a command prompt (Start; All Programs; Accessories; Command Prompt) and type java -version.

### <span id="page-2-0"></span>2.2 Installation

To install RBloomberg:

```
install.packages("RBloomberg", repos="http://r.findata.org")
```
This should automatically install the rJava dependency for you.

### <span id="page-2-1"></span>2.3 Hello, World

Once you have RBloomberg installed, load the library just like any other. The blpConnect() function initializes a connection to Bloomberg and returns a connection object which will be used in all subsequent calls. The bdp() function fetches a basic data call.

```
library(RBloomberg)
conn <- blpConnect()
bdp(conn, "AMZN US Equity", "NAME")
```
The result of running these three commands should be something like this:

```
> library(RBloomberg)
Loading required package: rJava
> conn <- blpConnect()
R version 2.11.1 (2010-05-31)
rJava Version 0.8-7
RBloomberg Version 0.4-143
Java environment initialized successfully.
Looking for most recent blpapi3.jar file...
Bloomberg API Version 3.3.3.3
> bdp(conn, "AMZN US Equity", "NAME")
                         NAME
AMZN US Equity AMAZON.COM INC
```

```
>
\ddot{\phantom{1}}> proc.time()
   user system elapsed
   1.20 0.75 2.61
```
#### <span id="page-3-0"></span>2.4 blpConnect

```
blpConnect <- function(iface="Java", log.level = "warning",
    blpapi.jar.file = NULL, throw.ticker.errors = TRUE,
    jvm.params = NULL)
```
You can pass parameters for the JVM via jvm.params, which should be a vector of strings, each of which contains a single directive. Consult the documentation for the .jinit function in the rJava package for further details. You can list available parameters via java -X.

```
-Xmixed mixed mode execution (default)
-Xint interpreted mode execution only
-Xbootclasspath:<directories and zip/jar files separated by :>
                set search path for bootstrap classes and resources
-Xbootclasspath/a:<directories and zip/jar files separated by :>
                append to end of bootstrap class path
-Xbootclasspath/p: <directories and zip/jar files separated by :>
                prepend in front of bootstrap class path
-Xnoclassgc disable class garbage collection
-Xloggc:<file> log GC status to a file with time stamps
-Xbatch disable background compilation
-Xms<size> set initial Java heap size
-Xmx<size> set maximum Java heap size
-Xss<size> set java thread stack size
-Xprof output cpu profiling data
-Xfuture enable strictest checks, anticipating future default
-Xrs reduce use of OS signals by Java/VM (see documentation)
-Xdock:name=<application name>
                override default application name displayed in dock
-Xdock: icon=<path to icon file>
                override default icon displayed in dock
-Xcheck:jni perform additional checks for JNI functions
-Xshare:off do not attempt to use shared class data
-Xshare:auto use shared class data if possible (default)
-Xshare: on require using shared class data, otherwise fail.
```
The -X options are non-standard and subject to change without notice.

Here is an example of configuring for verbose garbage collection information:

```
library(RBloomberg)
```

```
add.equity.label <- function(ticker) {
 paste(ticker, "Equity")
\mathbf{I}conn <- blpConnect(jvm.params = c("-Xmx256m", "-Xloggc:rbloomberg.gc", "-XX:+PrintGCDetails"))
tickers <- bds(conn, "UKX Index", "INDX_MEMBERS")[,1]
tickers <- add.equity.label(tickers)
```
x <- bdp(conn, tickers, "PX\_LAST") blpDisconnect(conn)

The resulting .gc file looks like:

0.474: [GC 0.475: [DefNew: 3328K->281K(3712K), 0.0070881 secs] 3328K->281K(7808K), 0.0072199 secs] [ 1.289: [GC 1.289: [DefNew: 3609K->384K(3712K), 0.0084491 secs] 3609K->722K(7808K), 0.0085550 secs] [ 1.862: [GC 1.862: [DefNew: 3711K->57K(3712K), 0.0038647 secs] 4050K->672K(7808K), 0.0039701 secs] [T

and can be viewed with a GC viewer. An open source GC viewer is available from [here.](http://www.tagtraum.com/gcviewer.html)

## <span id="page-4-0"></span>3 Requesting Data

#### <span id="page-4-1"></span>3.1 Reference Data

This section covers getting current, i.e. non-historical, data from Bloomberg. This may be live (or delayed as per your availability) market data, or static descriptive data. All such data is called using the bdp() function, as defined below:

```
bdp <- function(conn, securities, fields,
    override_fields = NULL, override_values = NULL,
   option_names = NULL, option_values = NULL)
> library(RBloomberg)
Loading required package: rJava
> conn <- blpConnect()
R version 2.11.1 (2010-05-31)
rJava Version 0.8-7
RBloomberg Version 0.4-143
Java environment initialized successfully.
Looking for most recent blpapi3.jar file...
Bloomberg API Version 3.3.3.3
>
> bdp(conn, "AMZN US Equity", "NAME")
                       NAME
AMZN US Equity AMAZON.COM INC
>
> securities <- c("AMZN US Equity", "OCN US Equity")
> fields <- c("NAME", "PX_LAST", "TIME", "SETTLE_DT", "HAS_CONVERTIBLES") # Demo different return da
> bdp(conn, securities, fields)
                             NAME PX_LAST TIME SETTLE_DT
AMZN US Equity AMAZON.COM INC 160.0199 15:46:04 2010-09-30
OCN US Equity OCWEN FINANCIAL CORP 9.9600 15:43:32 2010-09-30
              HAS_CONVERTIBLES
AMZN US Equity TRUE
OCN US Equity TRUE
>
> securities <- c("AMZN US Equity", "OCN US Equity")
> fields <- c("CUST_TRR_RETURN_HOLDING_PER")
> override_fields <- c("CUST_TRR_START_DT", "CUST_TRR_END_DT", "CUST_TRR_CRNCY")
> overrides <- c("20090601", "20091231", "PRC")
> bdp(conn, securities, fields, override_fields, overrides)
              CUST_TRR_RETURN_HOLDING_PER
AMZN US Equity 61.97471
OCN US Equity 25.40992
>
> securities <- c("RYA ID EQUITY", "OCN US EQUITY", "YHOO US EQUITY")
```

```
> fields <- c("LT_DEBT_TO_COM_EQY")
> override_fields <- c("EQY_FUND_DT")
> overrides <- c("20051231")
> bdp(conn, securities, fields, override_fields, overrides)
             LT_DEBT_TO_COM_EQY
RYA ID EQUITY 76.527530
OCN US EQUITY 44.423110
YHOO US EQUITY 8.755063
>
> override_fields <- c("EQY_FUND_DT")
> overrides <- c("20061231")
> bdp(conn, securities, fields, override_fields, overrides)
             LT_DEBT_TO_COM_EQY
RYA ID EQUITY 66.27159
OCN US EQUITY 26.94169
YHOO US EQUITY 8.18630
>
> bdp(conn, "/SEDOL1/2292612 EQUITY", "NAME")
                                            NAME
/SEDOL1/2292612 EQUITY TELE NORTE CELULAR PART-PREF
\ddot{\phantom{1}}> blpDisconnect(conn)
        used (Mb) gc trigger (Mb) max used (Mb)
Ncells 224451 6.0 407500 10.9 350000 9.4
Vcells 112910 0.9 786432 6.0 390780 3.0
>
>
> proc.time()
  user system elapsed
  1.78 0.67 3.93
```
## <span id="page-5-0"></span>3.2 Bulk Data

Bulk data fields can return multiple fields and rows in response to a single requested field. Dividend history data (DVD\_HIST) and getting a list of members in an index (INDX\_MEMBERS) are examples of bulk data fields. If more than one security is requested, then the tickers are shown in the first column of the returned data frame. Multiple fields can be requested at a time if they return data with the same column names, for example INDX MEMBERS, INDX MEMBERS2 and INDX MEMBERS3.

```
bds <- function(conn, securities, fields,
    override fields = NULL, override values = NULL,
    option_names = NULL, option_values = NULL)
> library(RBloomberg)
Loading required package: rJava
> conn <- blpConnect(log.level = "finest")
R version 2.11.1 (2010-05-31)
rJava Version 0.8-7
RBloomberg Version 0.4-143
Java environment initialized successfully.
Looking for most recent blpapi3.jar file...
Bloomberg API Version 3.3.3.3
>
>
> security <- c("BKIR ID Equity")
> field <- c("DVD_HIST")
```

```
>
> bds(conn, security, field)[1:5,]
 Declared Date Ex-Date Record Date Payable Date Dividend Amount
1 2009-11-04 2009-11-18 NA
2 2009-05-19 2009-05-27 NA
3 2008-11-13 2008-11-19 NA
4 2008-05-21 2008-05-28 2008-05-30 2008-07-23 0.250471
5 2007-11-14 2007-11-21 2007-11-23 2008-01-15 0.153843
 Dividend Frequency Dividend Type
1 Suspend Discontinued
2 Semi-Anl Omitted
3 Semi-Anl Omitted
4 Semi-Anl Final
5 Semi-Anl Interim
>
> security <- "TYA Comdty"
> field <- "FUT DELIVERABLE BONDS"
>
> bds(conn, security, field)[1:5,]
 Ticker, Coupon, Maturity of Deliverable Bonds Conversion Factor
1 T 1.875 08/31/17 Govt 0.7807
2 T 2.375 07/31/17 Govt 0.8072
3 T 2.5 06/30/17 Govt 0.8139
4 T 2.625 08/15/20 Govt 0.7583
5 T 2.75 02/15/19 Govt 0.7959
>
> security <- "UKX Index"
> field <- "INDX MEMBERS"
>
> bds(conn, security, field)[1:5,]
[1] "AAL LN" "ABF LN" "ABG LN" "ADM LN" "AGK LN"
>
> securities <- c("UKX Index", "SPX Index")
> fields <- c("INDX_MEMBERS", "INDX_MEMBERS2", "INDX_MEMBERS3")
>
> bds(conn, securities, fields)[c(1:5, 350:355),]
    ticker Member.Ticker.and.Exchange.Code
1 UKX Index AAL LN
2 UKX Index ABF LN
3 UKX Index ABG LN
4 UKX Index ADM LN
5 UKX Index AGK LN
350 SPX Index JWN UN
351 SPX Index K UN
352 SPX Index KEY UN
353 SPX Index KFT UN
354 SPX Index KG UN
355 SPX Index KIM UN
>
>
>
> proc.time()
 user system elapsed
  1.73 0.82 4.45
```

```
7
```
#### <span id="page-7-0"></span>3.3 Historical Data

For historical data, fetching a single security at a time is currently supported. Dates can be in string form using Bloomberg's YYYYMMDD format, or using any date/time class which responds to strftime. End dates are optional, if omitted all data from start time to current time will be requested.

If multiple securities are requested, then another column will be included containing the security ticker. If you wish to include this column when requesting a single security, which may be necessary if you don't know in advance whether your query will be for one or multiple securities, then pass always.display.tickers = TRUE. By default, the dates will be used as row names unless multiple tickers are requested. To disable this, pass dates.as.row.names = FALSE. Setting dates.as.row.names=TRUE when requesting multiple tickers will result in an error.

You can specify that a row be returned for all dates in the requested period, even when markets or closed or otherwise no data is available, by specifying include.non.trading.days=TRUE. If you request multiple securities, this is automatically set to TRUE. You can use na.omit or na.exclude to remove these rows. See examples below for more fine-grained control available by passing options directly to API.

```
bdh <- function(conn, securities, fields, start_date, end_date = NULL,
    override_fields = NULL, override_values = NULL,
    option_names = NULL, option_values = NULL,
    always.display.tickers = FALSE, dates.as.row.names = (length(securities) == 1),
    include.non.trading.days = NULL)
> library(RBloomberg)
Loading required package: rJava
> conn <- blpConnect()
R version 2.11.1 (2010-05-31)
rJava Version 0.8-7
RBloomberg Version 0.4-143
Java environment initialized successfully.
Looking for most recent blpapi3.jar file...
Bloomberg API Version 3.3.3.3
>
> bdh(conn, "GOLDS Comdty", "PX_LAST", "20090101", "20090107")
                date PX_LAST
2009-01-01 2009-01-01 879.45
2009-01-02 2009-01-02 875.40
2009-01-05 2009-01-05 859.50
2009-01-06 2009-01-06 863.90
2009-01-07 2009-01-07 842.95
>
> Sys.setenv(TZ="GMT")
> start.date <- as.POSIXct("2009-01-01")
> end.date <- as.POSIXct("2009-01-07")
>
> bdh(conn, "GOLDS Comdty", "PX_LAST", start.date, end.date)
                 date PX_LAST
2009-01-01 2009-01-01 879.45
2009-01-02 2009-01-02 875.40
2009-01-05 2009-01-05 859.50
2009-01-06 2009-01-06 863.90
2009-01-07 2009-01-07 842.95
>
> bdh(conn, "GOLDS Comdty", "PX_LAST", Sys.Date() - 10)
                 date PX_LAST
2010-09-17 2010-09-17 1274.30
2010-09-20 2010-09-20 1278.35
```

```
2010-09-21 2010-09-21 1287.15
2010-09-22 2010-09-22 1291.35
2010-09-23 2010-09-23 1292.45
2010-09-24 2010-09-24 1295.95
2010-09-27 2010-09-27 1296.55
\rightarrow> library(zoo)
> result <- bdh(conn, "GOLDS Comdty", "PX_LAST", Sys.Date() - 10)
> zoo(result, order.by = rownames(result))
          date PX_LAST
2010-09-17 2010-09-17 1274.30
2010-09-20 2010-09-20 1278.35
2010-09-21 2010-09-21 1287.15
2010-09-22 2010-09-22 1291.35
2010-09-23 2010-09-23 1292.45
2010-09-24 2010-09-24 1295.95
2010-09-27 2010-09-27 1296.55
>
> bdh(conn, "GOLDS Comdty", "PX_LAST", Sys.Date() - 366,
     + option_names = "periodicitySelection", option_values = "MONTHLY")
               date PX_LAST
2009-09-30 2009-09-30 1007.70
2009-10-30 2009-10-30 1045.40
2009-11-30 2009-11-30 1179.60
2009-12-31 2009-12-31 1096.95
2010-01-29 2010-01-29 1080.85
2010-02-26 2010-02-26 1117.60
2010-03-31 2010-03-31 1113.25
2010-04-30 2010-04-30 1179.20
2010-05-31 2010-05-31 1216.20
2010-06-30 2010-06-30 1242.25
2010-07-30 2010-07-30 1181.00
2010-08-31 2010-08-31 1247.45
>
> df <- bdh(conn, c("AMZN US Equity", "GOOG US Equity", "MSFT US Equity"),
+ c("PX_LAST", "BID"), start.date, end.date)
> df
          ticker date PX_LAST BID
1 AMZN US Equity 2009-01-01 NA NA
2 AMZN US Equity 2009-01-02 54.36 54.19
3 AMZN US Equity 2009-01-03 NA NA
4 AMZN US Equity 2009-01-04 NA NA
5 AMZN US Equity 2009-01-05 54.06 54.03
6 AMZN US Equity 2009-01-06 57.36 57.35
7 AMZN US Equity 2009-01-07 56.20 56.19
8 GOOG US Equity 2009-01-01 NA NA
9 GOOG US Equity 2009-01-02 321.32 320.94
10 GOOG US Equity 2009-01-03 NA NA
11 GOOG US Equity 2009-01-04 NA NA
12 GOOG US Equity 2009-01-05 328.05 327.99
13 GOOG US Equity 2009-01-06 334.06 333.58
14 GOOG US Equity 2009-01-07 322.01 321.73
15 MSFT US Equity 2009-01-01 NA NA
16 MSFT US Equity 2009-01-02 20.33 20.30
17 MSFT US Equity 2009-01-03 NA NA
18 MSFT US Equity 2009-01-04 NA NA
```

```
19 MSFT US Equity 2009-01-05 20.52 20.51
20 MSFT US Equity 2009-01-06 20.76 20.75
21 MSFT US Equity 2009-01-07 19.51 19.50
> na.omit(df)
          ticker date PX_LAST BID
2 AMZN US Equity 2009-01-02 54.36 54.19
5 AMZN US Equity 2009-01-05 54.06 54.03
6 AMZN US Equity 2009-01-06 57.36 57.35
7 AMZN US Equity 2009-01-07 56.20 56.19
9 GOOG US Equity 2009-01-02 321.32 320.94
12 GOOG US Equity 2009-01-05 328.05 327.99
13 GOOG US Equity 2009-01-06 334.06 333.58
14 GOOG US Equity 2009-01-07 322.01 321.73
16 MSFT US Equity 2009-01-02 20.33 20.30
19 MSFT US Equity 2009-01-05 20.52 20.51
20 MSFT US Equity 2009-01-06 20.76 20.75
21 MSFT US Equity 2009-01-07 19.51 19.50
>
> bdh(conn, c("AMZN US Equity"), c("PX_LAST", "BID"), start.date, end.date,
     always.display.ticks = TRUE)
                  ticker date PX_LAST BID
2009-01-02 AMZN US Equity 2009-01-02 54.36 54.19
2009-01-05 AMZN US Equity 2009-01-05 54.06 54.03
2009-01-06 AMZN US Equity 2009-01-06 57.36 57.35
2009-01-07 AMZN US Equity 2009-01-07 56.20 56.19
>
> bdh(conn, c("AMZN US Equity"), c("PX_LAST", "BID"), start.date, end.date,
     always.display.tichers = TRUE, dates.as.row.names = FALSE)ticker date PX_LAST BID
1 AMZN US Equity 2009-01-02 54.36 54.19
2 AMZN US Equity 2009-01-05 54.06 54.03
3 AMZN US Equity 2009-01-06 57.36 57.35
4 AMZN US Equity 2009-01-07 56.20 56.19
>
> bdh(conn, "/SEDOL1/2292612 EQUITY", c("PX_LAST", "BID"), "20090401", "20090410")
               date PX_LAST BID
2009-04-01 2009-04-01 NA 0.01
2009-04-02 2009-04-02 NA 0.01
2009 - 04 - 03 2009 - 04 - 032009-04-06 2009-04-06 NA 1.00
2009-04-07 2009-04-07 NA 0.05
2009-04-08 2009-04-08 32 0.05
2009-04-09 2009-04-09 NA 0.05
>
> # We should get NULL back when there's no data...
> bdh(conn, "/SEDOL1/2292612 EQUITY", c("PX_LAST", "BID"), "20090405", "20090405")
NULL.
>
> # To return rows for all requested dates, even when they have no data...
> bdh(conn, "/SEDOL1/2292612 EQUITY", c("PX_LAST", "BID"), "20090405", "20090405",
      include.non.trading. days = TRUEdate PX_LAST BID
2009-04-05 2009-04-05 <NA> <NA>
>
> # This is equivalent to...
> bdh(conn, "/SEDOL1/2292612 EQUITY", c("PX_LAST", "BID"), "20090405", "20090405",
```

```
10
```

```
+ option_names = c("nonTradingDayFillOption", "nonTradingDayFillMethod"),
+ option_values = c("ALL_CALENDAR_DAYS", "NIL_VALUE"))
               date PX_LAST BID
2009-04-05 2009-04-05 <NA> <NA>
>
> # Consult API documentation for other available option values.
> bdh(conn, "/SEDOL1/2292612 EQUITY", c("PX_LAST", "BID"), "20090405", "20090405",
+ option_names = c("nonTradingDayFillOption", "nonTradingDayFillMethod"),
+ option_values = c("ALL_CALENDAR_DAYS", "PREVIOUS_VALUE"))
               date PX_LAST BID
2009-04-05 2009-04-05 28 0.05
>
> blpDisconnect(conn)
       used (Mb) gc trigger (Mb) max used (Mb)
Ncells 256146 6.9 407500 10.9 350000 9.4
Vcells 131342 1.1 786432 6.0 390780 3.0
>
> proc.time()
  user system elapsed
  2.64 0.84 6.48
```
If you wish to have a data frame with tickers as row names and dates as column names, and data for a single field displayed in this grid (or vice versa), then see the examples below.

```
> library(RBloomberg)
Loading required package: rJava
> conn <- blpConnect()
R version 2.11.1 (2010-05-31)
rJava Version 0.8-7
RBloomberg Version 0.4-143
Java environment initialized successfully.
Looking for most recent blpapi3.jar file...
Bloomberg API Version 3.3.3.3
\rightarrow> Sys.setenv(TZ="GMT")
> start.date <- as.POSIXct("2009-01-01")
> end.date <- as. POSIXct("2009-01-07")
>
> df <- bdh(conn, c("AMZN US Equity", "OCN US Equity"), c("PX_LAST", "BID"), start.date, end.date)
> df
          ticker date PX_LAST BID
1 AMZN US Equity 2009-01-01 NA NA
2 AMZN US Equity 2009-01-02 54.3600 54.1900
3 AMZN US Equity 2009-01-03 NA NA
4 AMZN US Equity 2009-01-04 NA NA
5 AMZN US Equity 2009-01-05 54.0600 54.0300
6 AMZN US Equity 2009-01-06 57.3600 57.3500
7 AMZN US Equity 2009-01-07 56.2000 56.1900
8 OCN US Equity 2009-01-01 NA NA
9 OCN US Equity 2009-01-02 5.4868 5.4627
10 OCN US Equity 2009-01-03 NA NA
11 OCN US Equity 2009-01-04 NA NA
12 OCN US Equity 2009-01-05 5.5109 5.4989
13 OCN US Equity 2009-01-06 5.5109 5.4989
14 OCN US Equity 2009-01-07 5.5049 5.4989
>
```

```
> t <- unstack(na.omit(df), PX_LAST~ticker)
> rownames(t) <- unique(na.omit(df)$date)
> tAMZN.US.Equity OCN.US.Equity
2009-01-02 54.36 5.4868
2009-01-05 54.06 5.5109
2009 - 01 - 06<br>2009 - 01 - 072009-01-07 56.20 5.5049
>
> t <- unstack(df, BID~ticker)
> rownames(t) <- unique(df$date)
> tAMZN.US.Equity OCN.US.Equity
2009-01-01 NA NA
2009-01-02 54.19 5.4627<br>
2009-01-03 NA NA
2009-01-03 NA<br>2009-01-04 NA
2009-01-04 NA NA<br>
2009-01-05 54.03 5.4989
2009 - 01 - 052009-01-06 57.35 5.4989
2009-01-07 56.19 5.4989
\sim> reshape(df, direction="wide", timevar="date", idvar="ticker")
 ticker PX_LAST.2009-01-01 BID.2009-01-01 PX_LAST.2009-01-02
1 AMZN US Equity NA NA NA 54.3600
8 OCN US Equity MA NA NA NA 5.4868
BID.2009-01-02 PX_LAST.2009-01-03 BID.2009-01-03 PX_LAST.2009-01-04
1 54.1900 NA NA NA NA
8 5.4627 NA NA NA
BID.2009-01-04 PX_LAST.2009-01-05 BID.2009-01-05 PX_LAST.2009-01-06
1 NA 54.0600 54.0300 57.3600
8 MA 5.5109 5.4989 5.5109
BID.2009-01-06 PX_LAST.2009-01-07 BID.2009-01-07
1 57.3500 56.2000 56.1900
8 5.4989 5.5049 5.4989
> reshape(df, direction="wide", timevar="date", idvar="ticker", drop="BID", new.row.names=unique(df$
                ticker PX_LAST.2009-01-01 PX_LAST.2009-01-02
AMZN US Equity AMZN US Equity NA 54.3600
OCN US Equity OCN US Equity 10 100 NA 5.4868
           PX_LAST.2009-01-03 PX_LAST.2009-01-04 PX_LAST.2009-01-05
AMZN US Equity NA NA 54.0600
OCN US Equity NA NA NA 5.5109
          PX_LAST.2009-01-06 PX_LAST.2009-01-07
AMZN US Equity 57.3600 56.2000
OCN US Equity 5.5109 5.5049
\geq> blpDisconnect(conn)
     used (Mb) gc trigger (Mb) max used (Mb)
Ncells 229680 6.2 407500 10.9 350000 9.4
Vcells 113766 0.9 786432 6.0 390780 3.0
>
> proc.time()
  user system elapsed
  1.51 0.64 2.92
```
#### <span id="page-12-0"></span>3.4 Tick Data

Period start and end times must be expressed as strings in UTC time.

```
tick <- function(conn, security, fields, start_date_time, end_date_time,
    option_names = NULL, option_values = NULL)
> library(RBloomberg)
Loading required package: rJava
> conn <- blpConnect(log.level = "finest")
R version 2.11.1 (2010-05-31)
rJava Version 0.8-7
RBloomberg Version 0.4-143
Java environment initialized successfully.
Looking for most recent blpapi3.jar file...
Bloomberg API Version 3.3.3.3
> tick(conn, "RYA ID Equity", "TRADE", "2010-09-21 09:00:00.000", "2010-09-21 09:10:00.000")
                    time type value size
1 2010-09-21T09:06:17.000 TRADE 3.9100 35000
2 2010-09-21T09:07:08.000 TRADE 3.9111 2000
>
> tick(conn, "RYA ID Equity", c("TRADE", "BID_BEST"), "2010-09-21 09:00:00.000", "2010-09-21 09:10:00.000")
                     time type value size
1 2010-09-21T09:00:02.000 BID_BEST 3.9070 1000
2 2010-09-21T09:00:02.000 BID_BEST 3.9070 2000
3 2010-09-21T09:00:02.000 BID_BEST 3.9070 1000
4 2010-09-21T09:00:02.000 BID_BEST 3.9060 2000
5 2010-09-21T09:00:14.000 BID_BEST 3.9070 2000
6 2010-09-21T09:00:55.000 BID_BEST 3.9080 2000
7 2010-09-21T09:00:55.000 BID_BEST 3.9090 2000
8 2010-09-21T09:01:34.000 BID_BEST 3.9100 243
9 2010-09-21T09:01:54.000 BID_BEST 3.9090 2000
10 2010-09-21T09:02:04.000 BID_BEST 3.9100 243
11 2010-09-21T09:02:15.000 BID_BEST 3.9090 2000
12 2010-09-21T09:03:07.000 BID_BEST 3.9080 2000
13 2010-09-21T09:03:13.000 BID_BEST 3.9100 6650
14 2010-09-21T09:06:17.000 TRADE 3.9100 35000
15 2010-09-21T09:07:08.000 TRADE 3.9111 2000
16 2010-09-21T09:08:27.000 BID_BEST 3.9100 8150
17 2010-09-21T09:08:49.000 BID_BEST 3.9100 8650
>
>
> proc.time()
  user system elapsed
   1.45 0.78 3.48
```
#### <span id="page-12-1"></span>3.5 Bar Data

Period start and end times must be expressed as strings in UTC time.

bar <- function(conn, security, field, start\_date\_time, end\_date\_time, interval)

```
> library(RBloomberg)
Loading required package: rJava
> conn <- blpConnect()
R version 2.11.1 (2010-05-31)
rJava Version 0.8-7
```

```
RBloomberg Version 0.4-143
Java environment initialized successfully.
Looking for most recent blpapi3.jar file...
Bloomberg API Version 3.3.3.3
> bar(conn, "RYA ID Equity", "TRADE", "2010-09-21 09:00:00.000", "2010-09-21 15:00:00.000", "60")
                                          time open high low close
2010-09-21T09:00:00.000 2010-09-21T09:00:00.000 3.9100 3.920 3.9090 3.920
2010-09-21T10:00:00.000 2010-09-21T10:00:00.000 3.9200 3.920 3.9000 3.903
2010-09-21T11:00:00.000 2010-09-21T11:00:00.000 3.9000 3.900 3.8950 3.900
2010-09-21T12:00:00.000 2010-09-21T12:00:00.000 3.9021 3.905 3.9021 3.905
2010-09-21T13:00:00.000 2010-09-21T13:00:00.000 3.9150 3.915 3.9000 3.900
2010-09-21T14:00:00.000 2010-09-21T14:00:00.000 3.9000 3.906 3.8930 3.895
                       numEvents volume
2010-09-21T09:00:00.000 28 852072
2010-09-21T10:00:00.000 15 247946
2010-09-21T11:00:00.000 6 74187
2010-09-21T12:00:00.000 2 30000
2010-09-21T13:00:00.000 10 270940
2010-09-21T14:00:00.000 20 543604
\overline{\phantom{a}}\ddot{\phantom{1}}> proc.time()
  user system elapsed
  1.35 0.71 2.70
```
## <span id="page-13-0"></span>4 Overrides, Options, Tips and Tricks

### <span id="page-13-1"></span>4.1 Ticker Format

To use a SEDOL or CUSIP to identify a security, you need to prefix the identifier with /SEDOL1/ or /CUSIP/. Bloomberg tickers themselves have an implicit /ticker/ before them. It is possible, though not yet implemented for RBloomberg, to change the default from /ticker/ to /CUSIP/ (or any other prefix) at the session level.

#### <span id="page-13-2"></span>4.2 Using Overrides

The Bloomberg API allows you to make certain overrides to change the value that a function returns. We give a few examples here, to determine whether a field you wish to request can be overridden, consult the FLDS screen in your Bloomberg terminal (look for What Overrides Me).

Note that dates must be passed as strings in the form "YYYYMMDD". If you pass an invalid override field, or one that doesn't apply to the main field you are requesting, this will be silently ignored. So, make sure you know that your request is valid before you count on the returned value being correct. This is a feature rather than a bug since it makes it possible to specify override fields which only apply to 1 field requested. So, you can ask for CRNCY ADJ PX LAST and NAME in the same request, and you don't get an error saying that EQY FUND CRNCY doesn't apply to the NAME field.

#### <span id="page-13-3"></span>4.3 Setting Options

The new Bloomberg API has per-request options. See Historical Data for an example of periodicitySe**lection** 

All options need to be provided as strings, where necessary they will be converted to the correct data type within the Java code. The following named options will be converted to Datetime and Boolean types respectively, all other options will be sent to the Bloomberg API as strings. If you are aware of an option that should be converted to a different data type which is not on this list, please report this issue.

```
> library(RBloomberg)
Loading required package: rJava
> conn <- blpConnect()
R version 2.11.1 (2010-05-31)
rJava Version 0.8-7
RBloomberg Version 0.4-143
Java environment initialized successfully.
Looking for most recent blpapi3.jar file...
Bloomberg API Version 3.3.3.3
>
> for (name in conn$DATETIME_OPTION_NAMES) {
+ print(name)
+ }
[1] "startDateTime"
[1] "endDateTime"
>
> for (name in conn$BOOLEAN_OPTION_NAMES) {
+ print(name)
+ }
[1] "useUTCTime"
[1] "returnRelativeDate"
[1] "adjustmentNormal"
[1] "adjustmentAbnormal"
[1] "adjustmentSplit"
[1] "adjustmentFollowDPDF"
[1] "returnEids"
[1] "includeConditionCodes"
[1] "includeNonPlottableEvents"
[1] "includeExchangeCodes"
>
> blpDisconnect(conn)
        used (Mb) gc trigger (Mb) max used (Mb)
Ncells 216145 5.8 407500 10.9 350000 9.4
Vcells 111783 0.9 786432 6.0 390780 3.0
>
>
> proc.time()
   user system elapsed
   1.23 0.68 2.21
```
#### <span id="page-14-0"></span>4.4 Ignoring Ticker Errors

By default, an error will be raised if you request data for an invalid ticker. If you would prefer to have NA values returned silently when you pass an invalid ticker, then connect to RBloomberg as follows:

```
> library(RBloomberg)
Loading required package: rJava
>
> conn <- blpConnect(throw.ticker.errors = FALSE)
R version 2.11.1 (2010-05-31)
rJava Version 0.8-7
RBloomberg Version 0.4-143
Java environment initialized successfully.
Looking for most recent blpapi3.jar file...
Bloomberg API Version 3.3.3.3
> bdp(conn, "THIS IS NOT A VALID TICKER", "NAME")
```

```
NAME
THIS IS NOT A VALID TICKER <NA>
>
> securities <- c("AMZN US Equity", "OCN US Equity", "123456 XX Equity")
> fields <- c("NAME", "PX_LAST", "TIME", "SETTLE_DT")
> bdp(conn, securities, fields)
                                 NAME PX_LAST TIME SETTLE_DT
AMZN US Equity AMAZON.COM INC 160.00 15:46:01 2010-09-30
OCN US Equity OCWEN FINANCIAL CORP 9.96 15:43:32 2010-09-30
123456 XX Equity \langle NA \rangle \langle N A \rangle \langle N A \rangle \langle N A \rangle>
> blpDisconnect(conn)
        used (Mb) gc trigger (Mb) max used (Mb)
Ncells 224527 6.0 407500 10.9 350000 9.4
Vcells 113000 0.9 786432 6.0 390780 3.0
>
\overline{ }>
> conn <- blpConnect(throw.ticker.errors = TRUE)
R version 2.11.1 (2010-05-31)
rJava Version 0.8-7
RBloomberg Version 0.4-143
Java environment initialized successfully.
Looking for most recent blpapi3.jar file...
Bloomberg API Version 3.3.3.3
> try(bdp(conn, "THIS IS NOT A VALID TICKER", "NAME"))
Error in .jcall("RJavaTools", "Ljava/lang/Object;", "invokeMethod", cl, :
  org.findata.blpwrapper.WrapperException: invalid security THIS IS NOT A VALID TICKER
> blpDisconnect(conn)
        used (Mb) gc trigger (Mb) max used (Mb)
Ncells 224701 6.1 467875 12.5 396841 10.6
Vcells 113059 0.9 786432 6.0 390780 3.0
>
>
>
> proc.time()
   user system elapsed
   1.48 0.87 3.37
```
### <span id="page-15-0"></span>4.5 Field Lookup

## <span id="page-15-1"></span>5 Troubleshooting

If you are having difficulty with RBloomberg, check the log files (located in your home directory, probably Documents and Settings/username) for possible error messages. Bloomberg creates its own very basic log files called blpjavaapi, and RBloomberg logs to org.findata.blpwrapper. You can make RBloomberg's logging much more verbose if you initialize it as follows:

```
> library(RBloomberg)
Loading required package: rJava
> conn <- blpConnect(log.level = "finest")
R version 2.11.1 (2010-05-31)
rJava Version 0.8-7
RBloomberg Version 0.4-143
Java environment initialized successfully.
Looking for most recent blpapi3.jar file...
```

```
Bloomberg API Version 3.3.3.3
>
>
> proc.time()
  user system elapsed
  1.17 0.67 2.09
```
You might have a typo in your ticker or in the fields you are requesting, or the fields might not be applicable to the ticker. Try making the same request from within your Bloomberg terminal. The FLDS page gives you access to all the same fields from RBloomberg, so you can re-create the request you are trying to make (for one security at a time). You could also use the Excel API to double-check your request.

Also, check any override fields you are using.